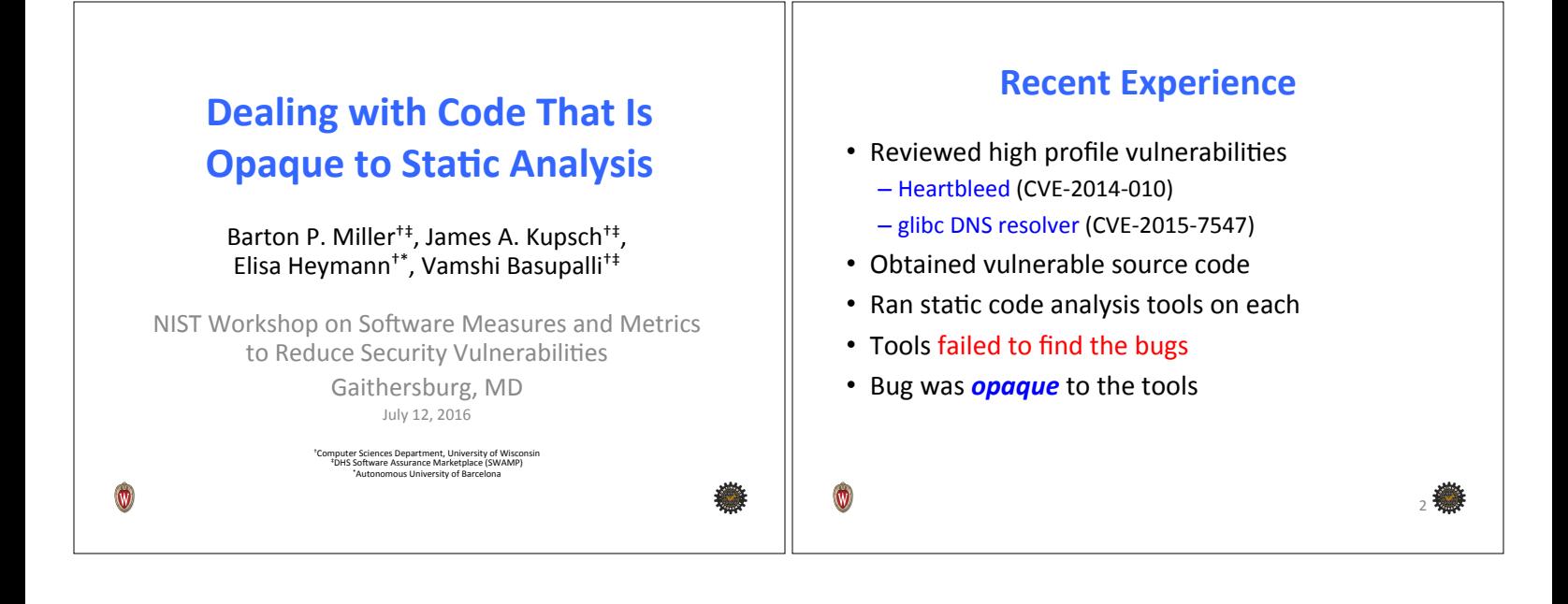

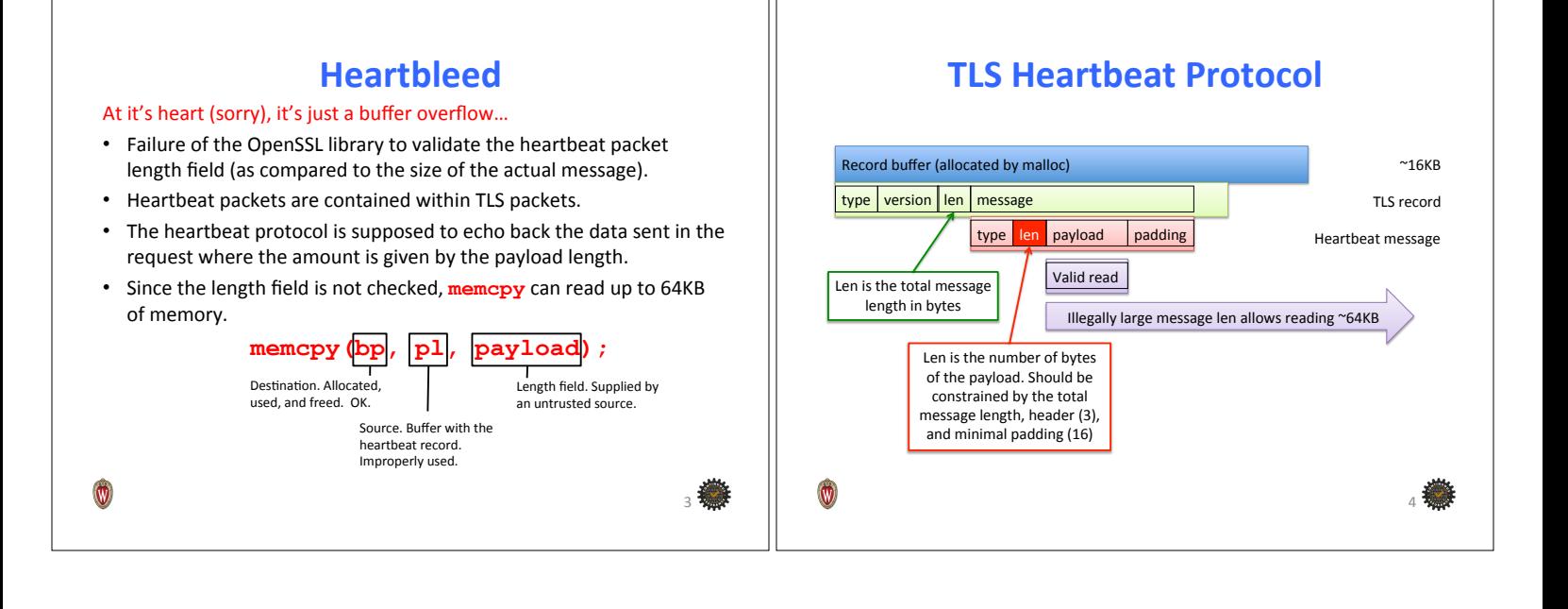

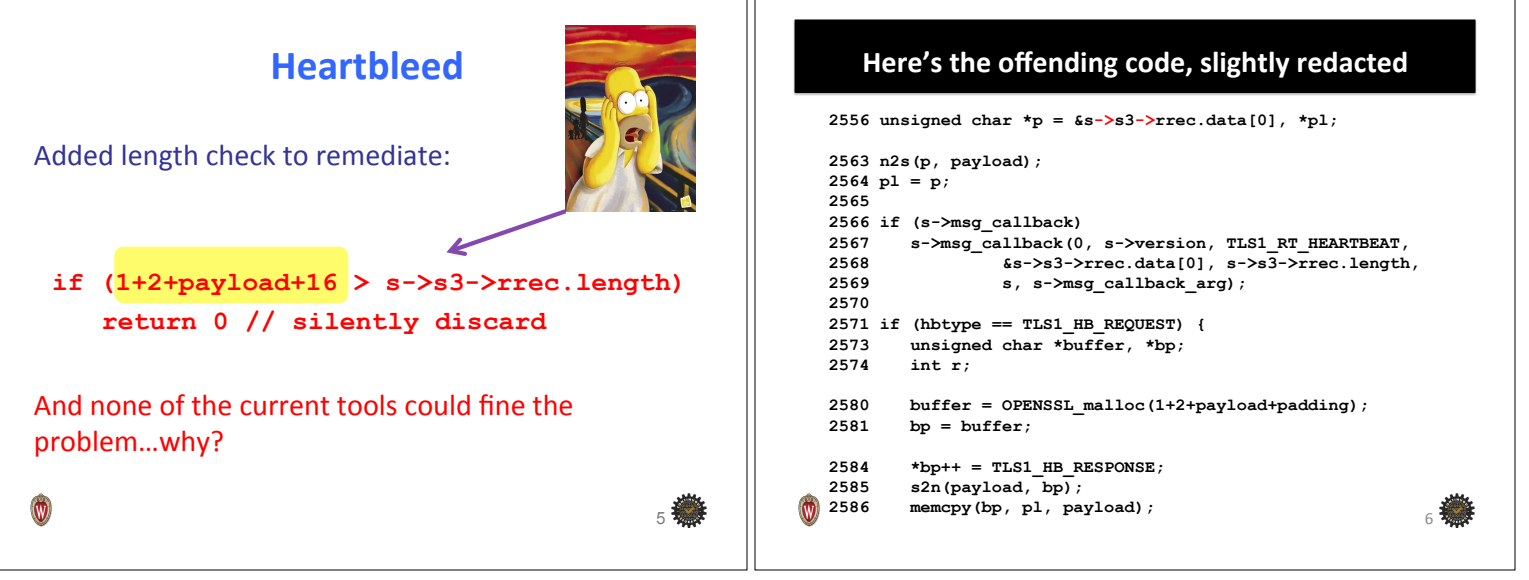

٦Г

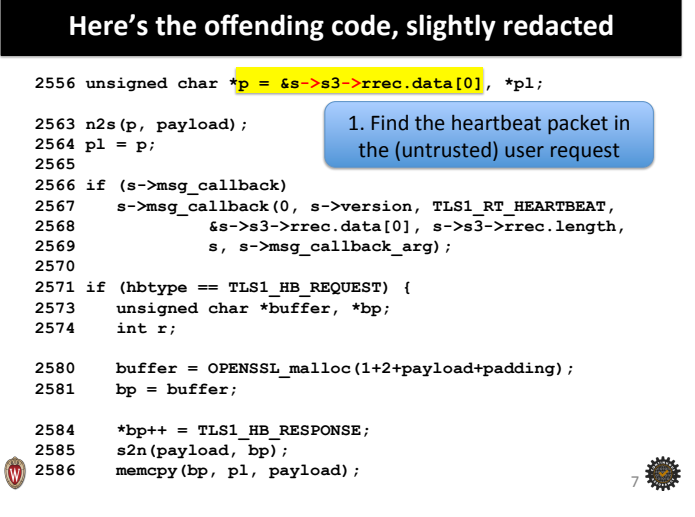

#### Here's the offending code, slightly redacted

**2556 unsigned char \*p = &s->s3->rrec.data[0], \*pl;** 

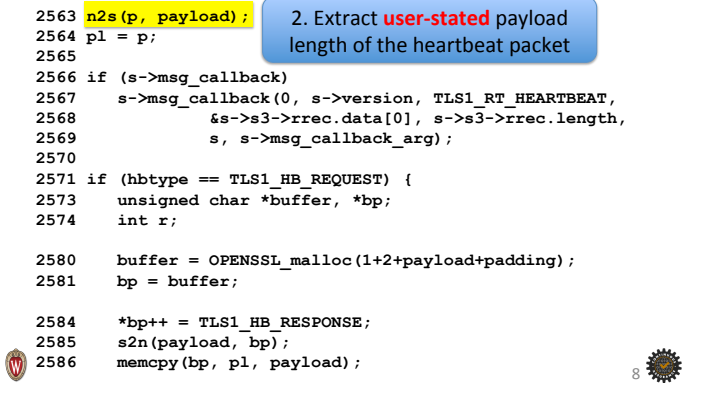

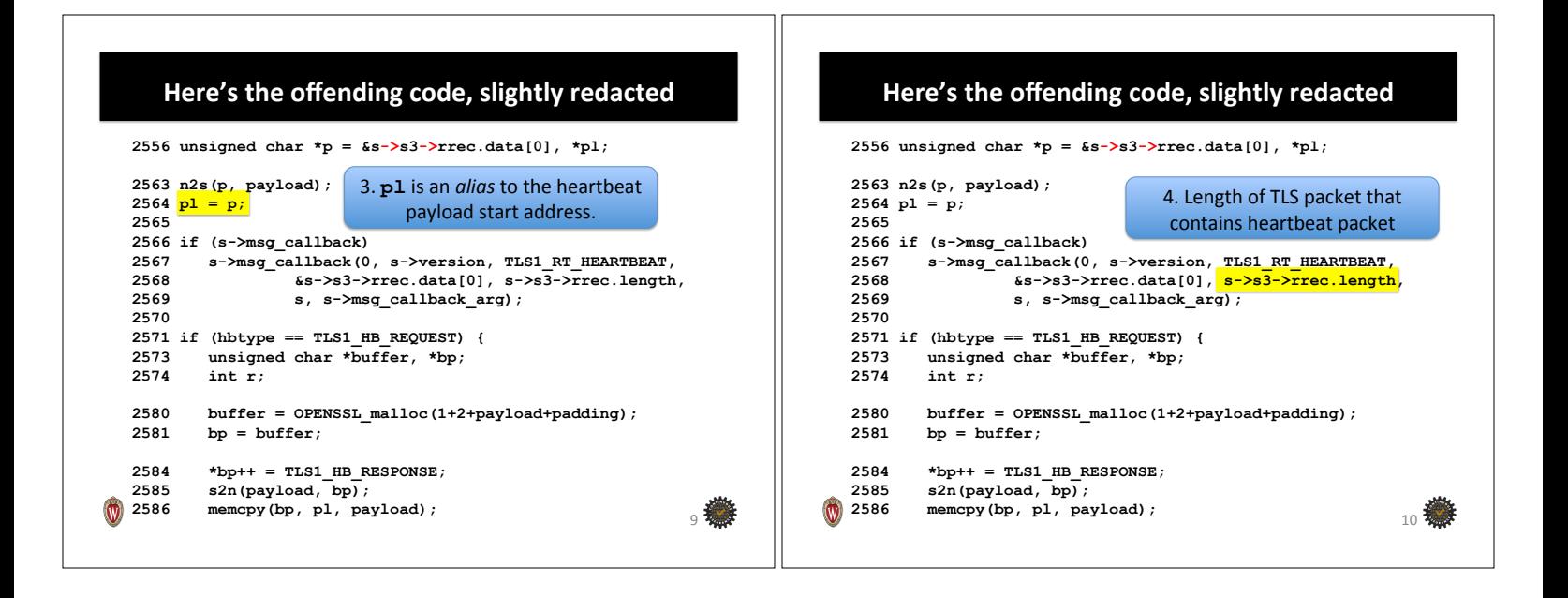

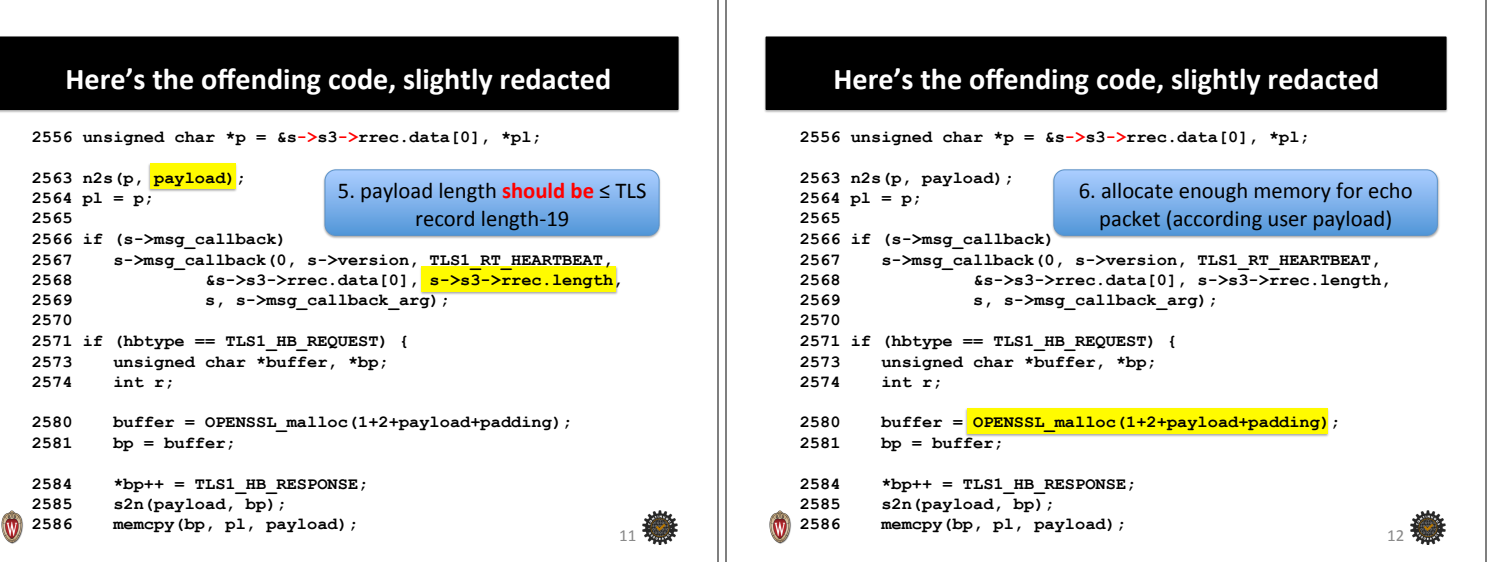

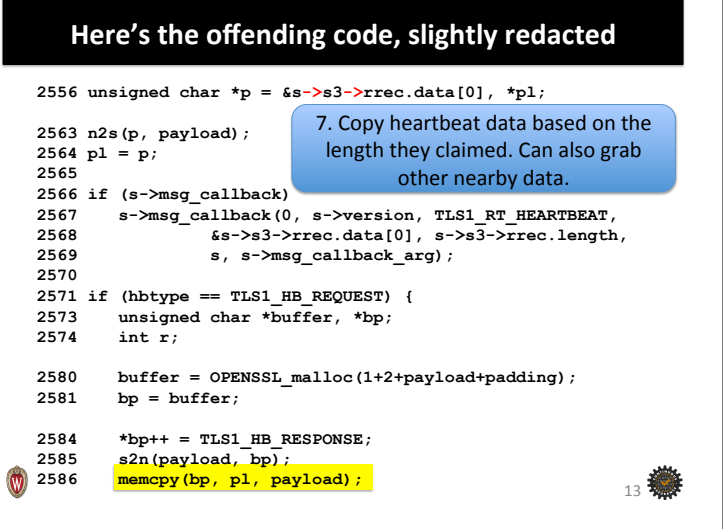

 $\circledv$ 

### Here's the offending code, slightly redacted

**2556 unsigned char \*p = &s->s3->rrec.data[0], \*pl;** 

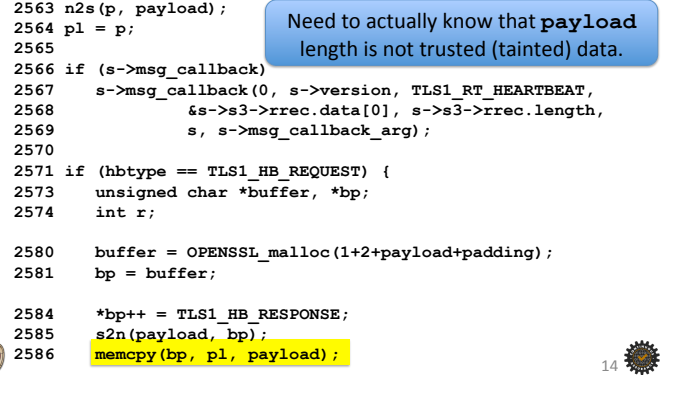

18 楼

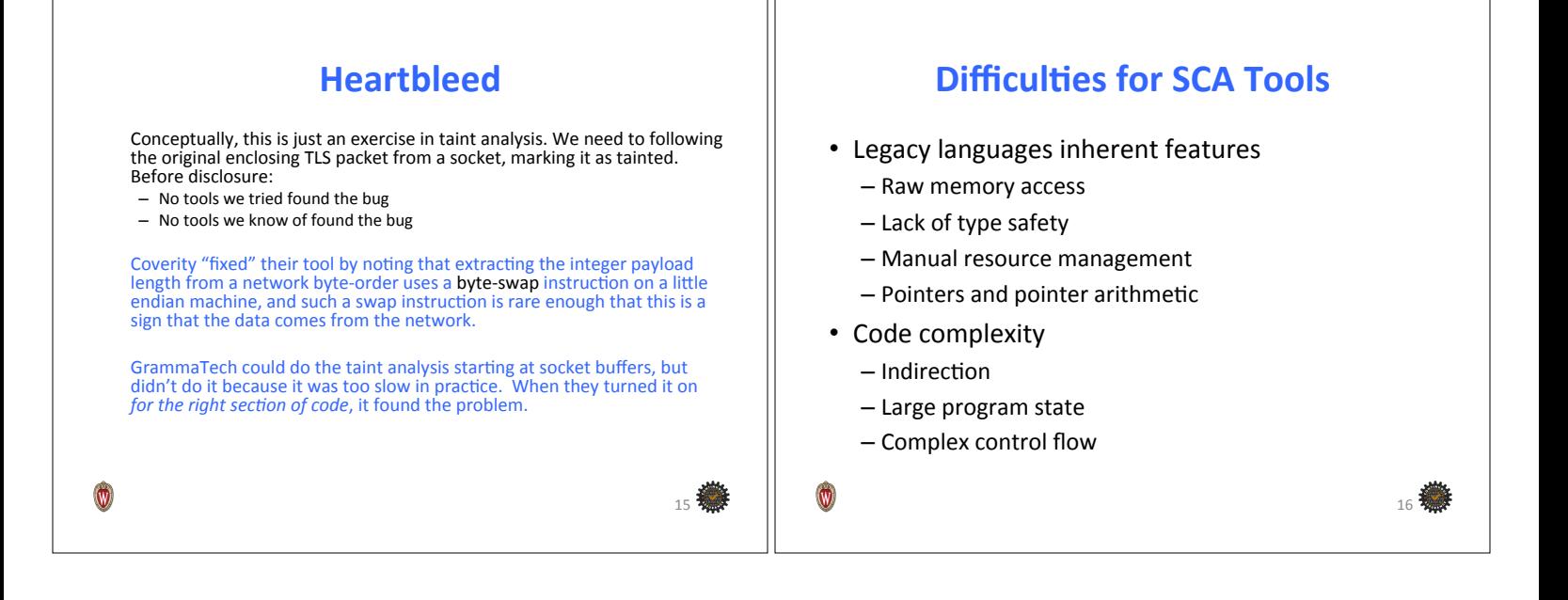

 $\overline{0}$ 

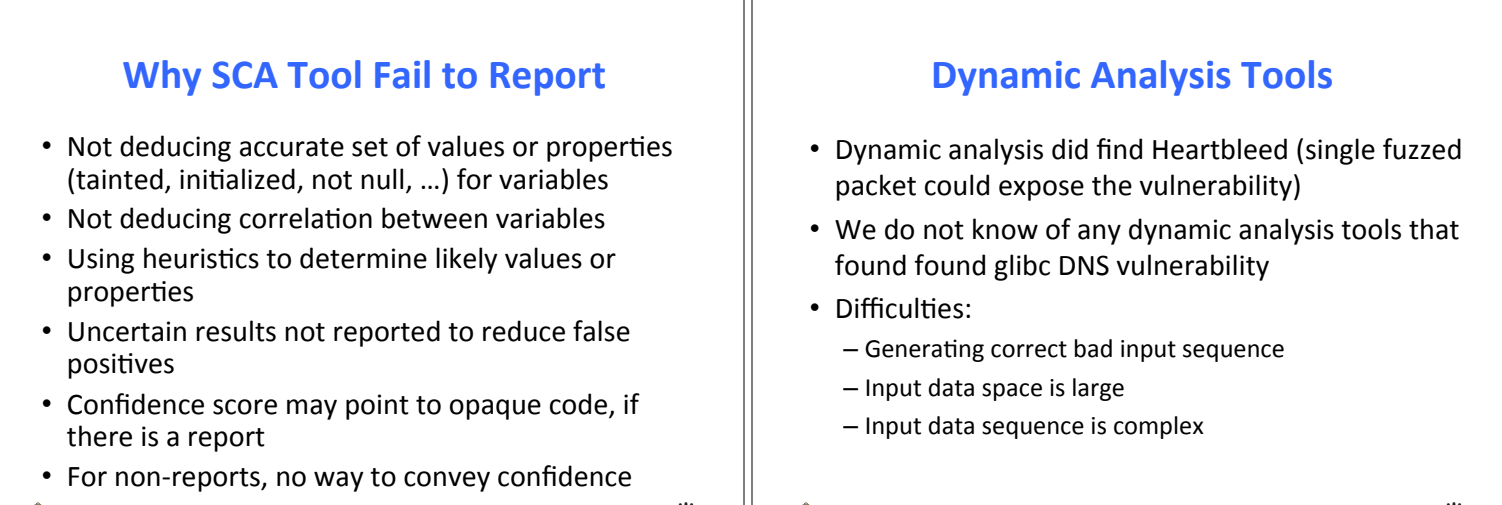

17

 $\circledv$ 

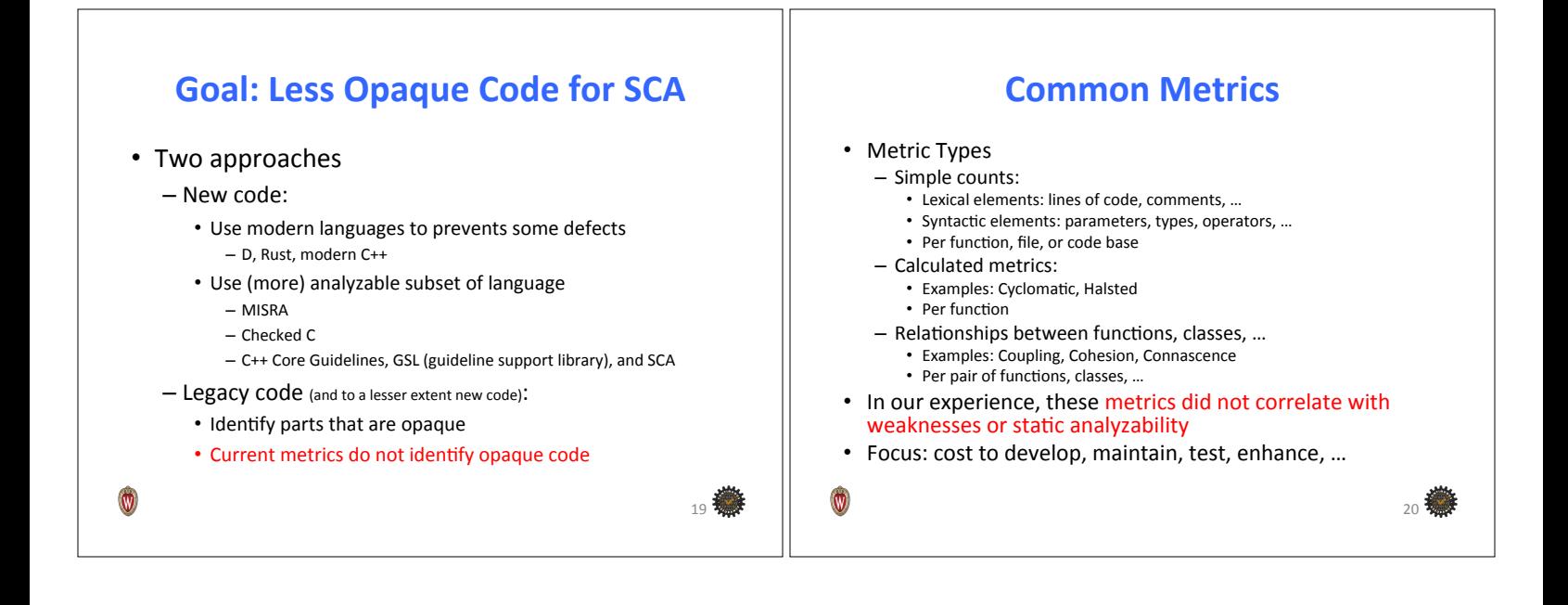

 $\frac{1}{21}$ 

 $23 \frac{2}{2}$ 

## **Proposal: Opaqueness Metric**

- Develop tools that identify program complexity in terms of opaqueness to analyzability by SCA tools
	- $-$  Semantic complexity of code that reaches a tool's ability to report due to reaching limits of the analysis algorithm's
		- Decidability
		- Implementation
	- Score regions of the source code with an opaqueness score
	- $-$  Also include rationale for poorly scoring regions
- Provide prescriptive advice to transform the code to be less opaque to SCA (more easily and correctly analyzable)

# **SCA Tool Providers Path Forward**

- Best semantic code analysis is in commercial tools
- SCA tools already have much of the information  $-$  Know where assumptions are made
	- Location of assumptions are accurate
	- $-$  Should be accurate for users of the tool
- Limitations
	- $-$  Inherently not in their interest, reporting limitations is bad for marketing
	- Specific to the types of problems the tool finds and the power of the tool

## **Broader Path Forward: Develop Tool**

 $-$  Start with existing open source analysis framework • Clang Static Analyzer

- Gcc
- $-$  Fund open source tool based on framework to score the source code based on its opaqueness to static analysis
- Develop prescriptive guidance on transforming source to make code less opaque

# **Questions**

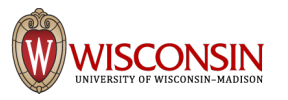

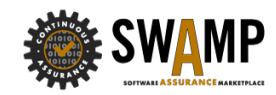

 $\circledv$ 

 $\circledR$ 

 $22$